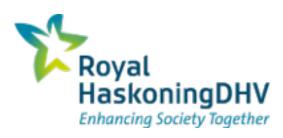

# Assessment of operational Feasibility

Dutch Network, Timetable 2014 and 2017

David Koopman 12 june 2015

# **Outline**

- 1. Introduction
- 2. The Netherlands model (NL model)
- 3. Assessing operational feasibility of NL
- 4. Results
- Next steps
- 6. Conclusion

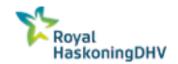

# Introduction

### David Koopman MSc.

Infrastructure and timetable planning

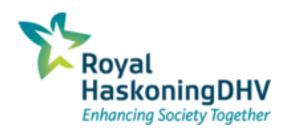

- Customers
  - ProRail (Dutch infrastructure manger)
  - NS (Dutch Railways) and other operators
  - Ministry of Infrastructure and Environment
  - Provinces

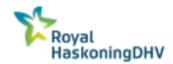

# **Growth of infrastructure Model**

#### NL key facts (ProRail)

- 7030 km track
- 7151 Switches
- 11,944 signals
- 350 trains simultaneously

#### History

- Start 2005
- 2008 CoreNet
- 2009 Asd-Ehv
- 2012 North East
- 2013 NL Complete

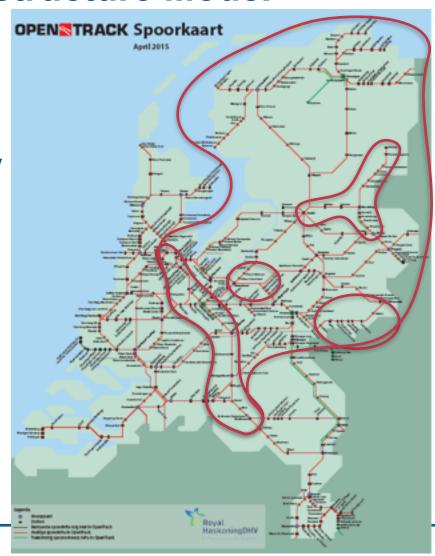

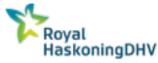

### **Facts and Numbers**

#### 7 infrastructure files

| Track Kilometers  | 8164 km |
|-------------------|---------|
| Switches          | 6410    |
| Stations/Services | 545     |
| Main Signals      | 9308    |
| Instruments       | 6093    |
| Double Vertices   | 38616   |
| Edges             | 41277   |
| Routes            | 11151   |
| Paths             | 2752    |
| Itineraries       | 707     |

Simulation: 06:00 - 13:00,

- step 2,0s, 2173 trains, 360 trains simultaneously
- 23 min timetable timetable statistics only
- 49 min with 46 train diagrams and output on.

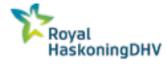

# Assessing operational feasibility

Why a microscopic model with OpenTrack?

- Current timetable planning tools limited
- Focus on planning without conflicts
- Significant timetable change in 2017 planned
- Complete NL model available
- Computation time has decreased
- Modeling time has decreased

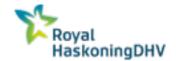

# Old timetable planning process

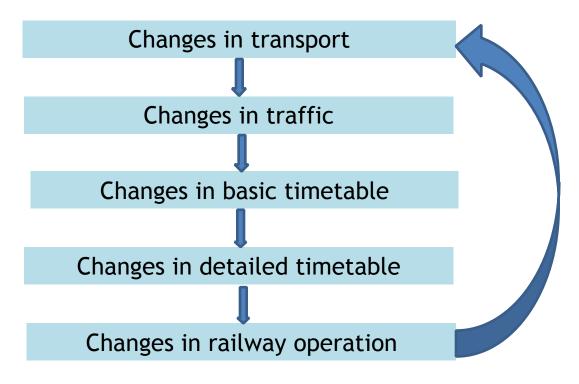

#### Old approach

- Local headway times according to rules Running times not accurate
- Feedback in planning process is limited. Real proof of the pudding is in the operation

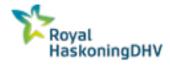

# Current planning process with OpenTrack

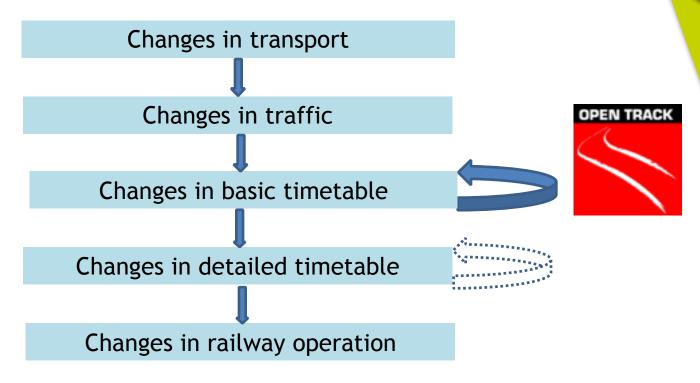

#### New ProRail/NS/RHDHV approach

- Take into account all constraints from trains, infrastructure and timetable
- Check on nationwide feasibility and stability in every planning step
- Stable and safe base for operation
- Less start-up problems when timetable is implemented

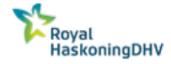

# Assessing operational feasibility of NL

#### How?

- Deterministic (First step)
- 2014 Day
- 2017 Hour pattern
- Modeling of running time variation with extra slack according to planning rules (passenger trains):
  - 7,5% running time slack compared to the 10th percentile train
  - +1 minute additional release time
- The output creates understanding of the conflicts in the timetable for planners

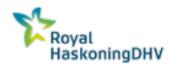

### Royal HaskoningDHV

- Planning issues
- Train diagrams
- Delay lists
- Conflicts
- Resulting secondary delays

#### ProRail/NS

- Asses the quality of the planned timetable based on these outputs and expert judgement.
- Uses the quality assessment for decision-making
- Improves all the weak spots in the timetable based on these outputs

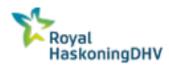

### Planning issues

When modeling we encountered and solved these issues

- Track usage
- Route usage
- Shapeshifting trains
- Use of non existing routes
- Infrastructure constraints

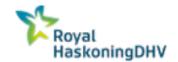

46 Train diagrams

Amsterdam Centraal - Den Haag Centraal

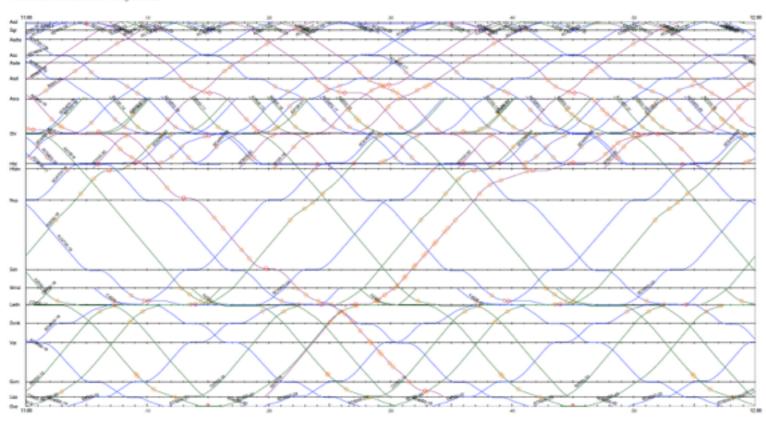

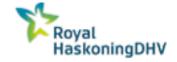

# Conflict example

| Prio<br>trity | Train 1  | Train 2   | Station/<br>Junction | Туре               | Time    | Delay<br>train 1<br>[s] | Delay<br>train<br>2 [s] | Head<br>way<br>norm<br>[s] | Headway<br>planned<br>[s] | Headway<br>measured<br>simulation<br>[s] |
|---------------|----------|-----------|----------------------|--------------------|---------|-------------------------|-------------------------|----------------------------|---------------------------|------------------------------------------|
| 1             | B1600-6  | B11400-10 | Amf                  | Stop at<br>Signal  | 8:54:58 | -86                     | -4                      | 180                        | 0                         | 158                                      |
| 2             | AC6000-5 | BD3200-12 | Ht                   | Braking for Signal | 9:54:42 | 82                      | 52                      | 180                        | 0                         | 154                                      |
| 3             | AC4700-5 | B2100-10  | Ledn                 | Braking for Route  | 8:43:34 | 144                     | 16                      | 180                        | 0                         | 138                                      |

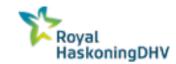

Stop at signal geographical example

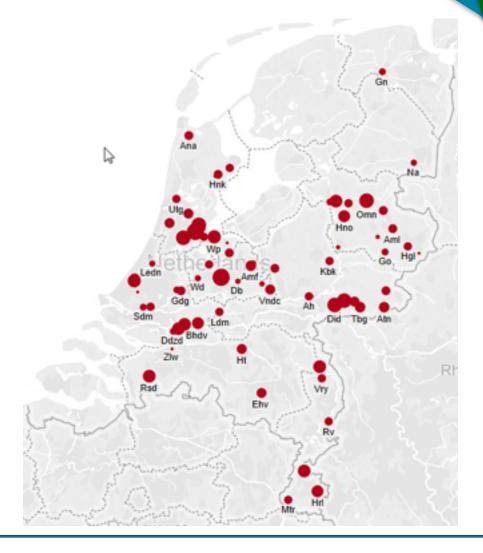

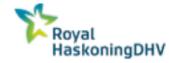

Conflict scatterplot example

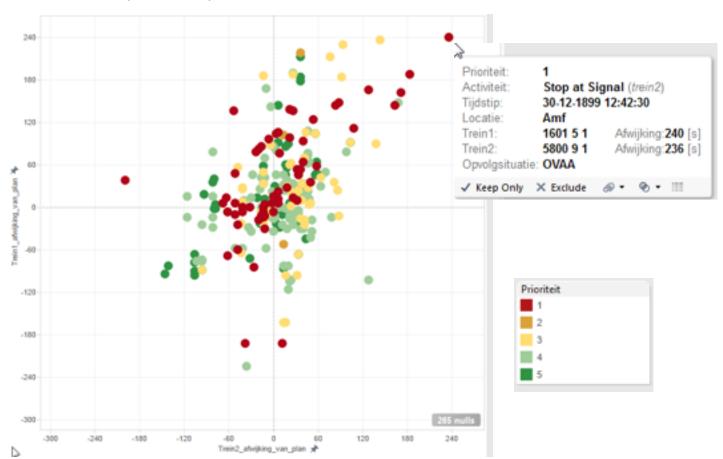

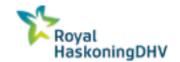

# **Next Steps**

- Support implementation OpenTrack and model within ProRail
- More frequent checks on planned timetable
- Smaller area's / direct feedback for planner
- Faster checks
- When planning is stable in deterministic version:
  - Prepare model for stochastic simulation
  - Setup a stochastic simulation with TrenoLab

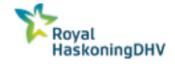

### **Conclusion**

- 10 Years of OpenTrack usage has lead to:
  - 10 years of experience in modeling and maintenance
  - A complete model of the Netherlands
  - 4 licenses (including 64-bit)
  - 10 OpenTrack users
  - Quality control
  - Data processing
- A micro simulation is feasible for a whole network
- Gives useful results
- Conflict detection is possible
- Data processing increases

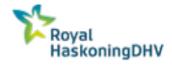

### **Contact details**

David Koopman (MSc.)
Railway capacity consultant

E: David.Koopman@RHDHV.com

M: +31611315113

Leidseveer 4 PO Box 2202 3500GE Utrecht

Out of office until 8<sup>th</sup> July: Please contact Rob van Neerrijnen; Rob.van.Neerijnen@RHDHV.com; M: +31615839978

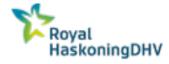